# **Adressage IP**

### **Table des matières**

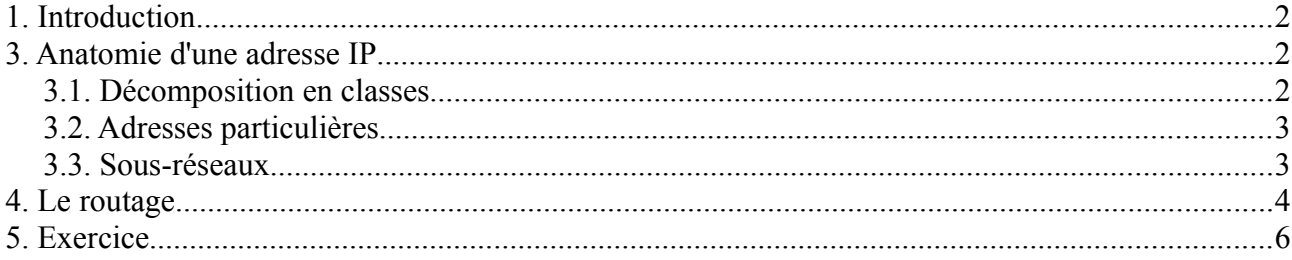

L'Internet est un réseau virtuel, construit par interconnexion de réseaux physiques via des passerelles. L'adressage est le maillon essentiel des protocoles TCP/IP pour rendre transparents les détails physiques des réseaux et faire apparaître l'Internet comme une entité uniforme.

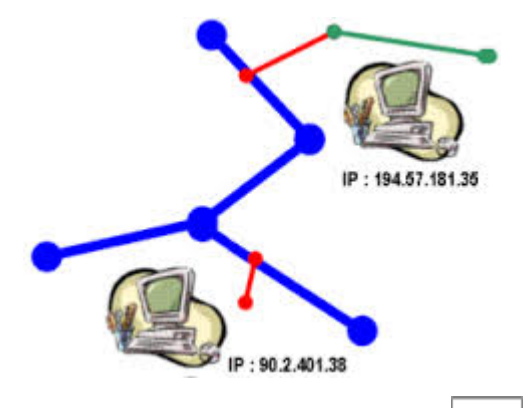

## <span id="page-1-0"></span>**1. Introduction**

Un système de communication doit pouvoir permettre à n'importe quel hôte de se mettre en relation avec n'importe quel autre. Afin qu'il n'y ait pas d'ambiguïté pour la reconnaissance des hôtes possibles, il est absolument nécessaire d'admettre un principe général d'identification.

Lorsque l'on veut établir une communication, il est intuitivement indispensable de posséder trois informations :

- 1. Le nom de la machine distante,
- 2. son adresse,
- 3. la route à suivre pour y parvenir.

Le nom dit « qui » est l'hôte distant, l'adresse nous dit « où »' il se trouve et la route « comment » on y parvient.

Chaque adresse IP contient donc deux informations basiques, une …........................... et une ….......................... La combinaison des deux désigne de manière unique une machine et une seule sur l'Internet.

## <span id="page-1-1"></span>**3. Anatomie d'une adresse IP**

Une adresse IP (version 4) est un nombre de ….. octets (32 bits) que l'on a coutume de représenter sous une forme décimale pointée : 4 entiers allant de …....... à …......., séparés par des points.

La partie réseau de l'adresse IP vient toujours en tête, la partie hôte est donc toujours en queue.

À l'origine, plusieurs groupes d'adresses ont été définis dans le but d'optimiser le cheminement (ou le routage) des paquets entre les différents réseaux. Ces groupes ont été baptisés classes d'adresses IP. Ces classes correspondent à des regroupements en réseaux de même taille. Les réseaux de la même classe ont le même nombre d'hôtes maximum.

L'intérêt de cette représentation est immédiat quand on sait que la partie réseau et donc la partie hôte sont presque toujours codées sur un nombre entier d'octets. Ainsi, on a principalement les trois formes suivantes :

- Classe A : 1 octet réseau, …... octets d'hôtes.
- Classe B : 2 octets réseau, …... octets d'hôtes.
- Classe C : 3 octets réseau, …..... octet d'hôte.

#### <span id="page-2-1"></span>*3.1. Décomposition en classes*

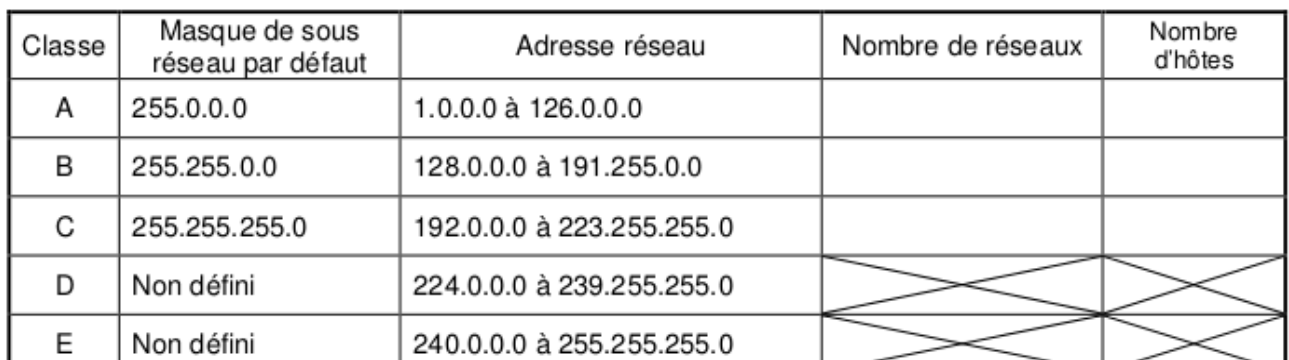

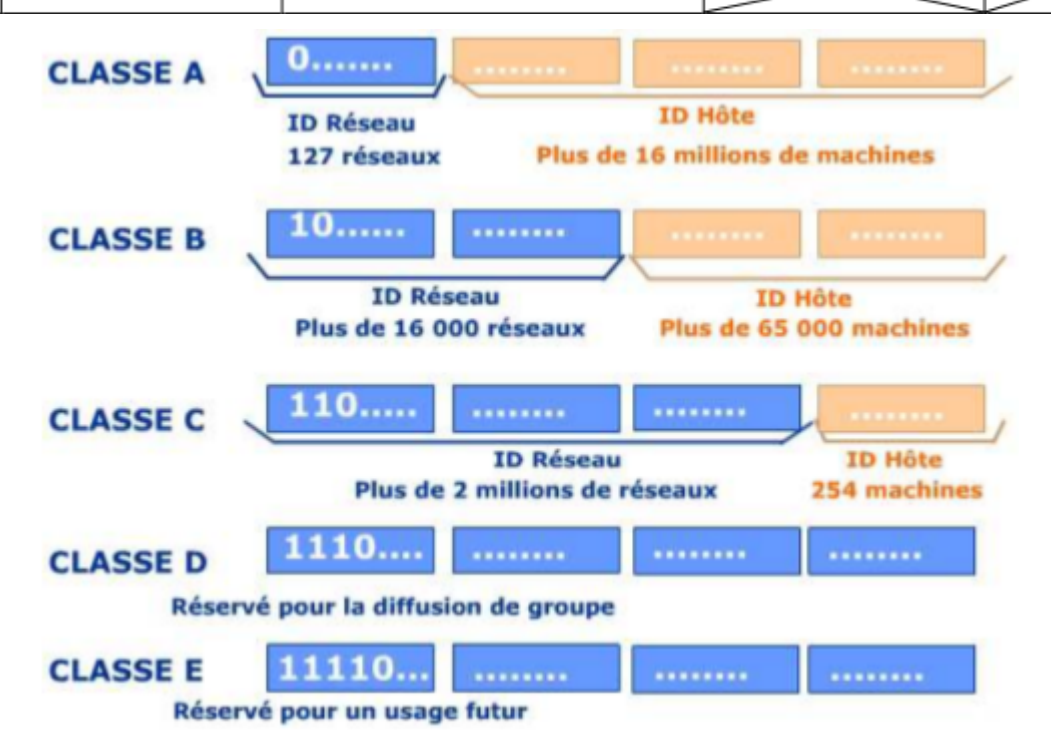

#### <span id="page-2-0"></span>*3.2. Adresses particulières*

Par convention le numéro 0 d'hôte n'est pas attribué. Si une adresse IP contient cette zone nulle cela signifie que l'on adresse le réseau lui-même et aucun hôte en particulier, donc en règle générale l'hôte lui-même. Par exemple, sur toutes les machines, l'adresse 127.0.0.0 indique la machine ellemême (loopback), indépendamment de l'adresse réseau sur lequel elle est connectée.

À l'inverse, si tous les bits de la partie hôte sont à 1, cela désigne toutes les machines du réseaux, c'est ce que l'on appelle une adresse de diffusion (en anglais : broadcast), c'est à dire une information adressée à tout le monde.

Quelques exemples d'adresses avec une signification particulière :

- 0.0.0.0 Hôte inconnu, sur ce réseau
- 0.0.0.1 L'hôte 1 de ce réseau
- 255 255 255 255 Tous les hôtes
- 138.195.52.1 L'hôte 52.1 du réseau 138.195.0.0

8-adressage IP.odt 3

•  $138.195.0.0$  Cet hôte sur le réseau  $138.195.0.0$ 

• 193.104.1.255 Tous les hôtes du 193.104.1.0

• 127.0.0.1 Cet hôte (boucle locale)

#### <span id="page-3-0"></span>*3.3. Sous-réseaux*

Pour compenser les problèmes de distribution de l'espace d'adressage IP, la première solution utilisée a consisté à découper une classe d'adresses IP A, B ou C en sous-réseaux. Cette technique appelée « subnetting » a été formalisée en 1984.

Le « subnet » utilise les bits de poids fort de la partie hôte de l'adresse IP, pour désigner un réseau. Le nombre de bits employés est laissé à l'initiative de l'administrateur.

Pour illustrer le fonctionnement du découpage en sous-réseaux, nous allons utiliser un exemple pratique. On reprend l'exemple de la classe C : 192.168.1.0 dont le masque de sous-réseau par défaut est 255.255.255.0. Sans découpage, le nombre d'hôtes maximum de ce réseau est de 254.

Considérant qu'un domaine de diffusion unique pour 254 hôtes est trop important, on choisit de diviser l'espace d'adressage de cette adresse de classe C. On réserve 3 bits supplémentaires du 4ème octet en complétant le masque de sous-réseau. De cette façon on augmente la partie réseau de l'adresse IP et on diminue la partie hôte.

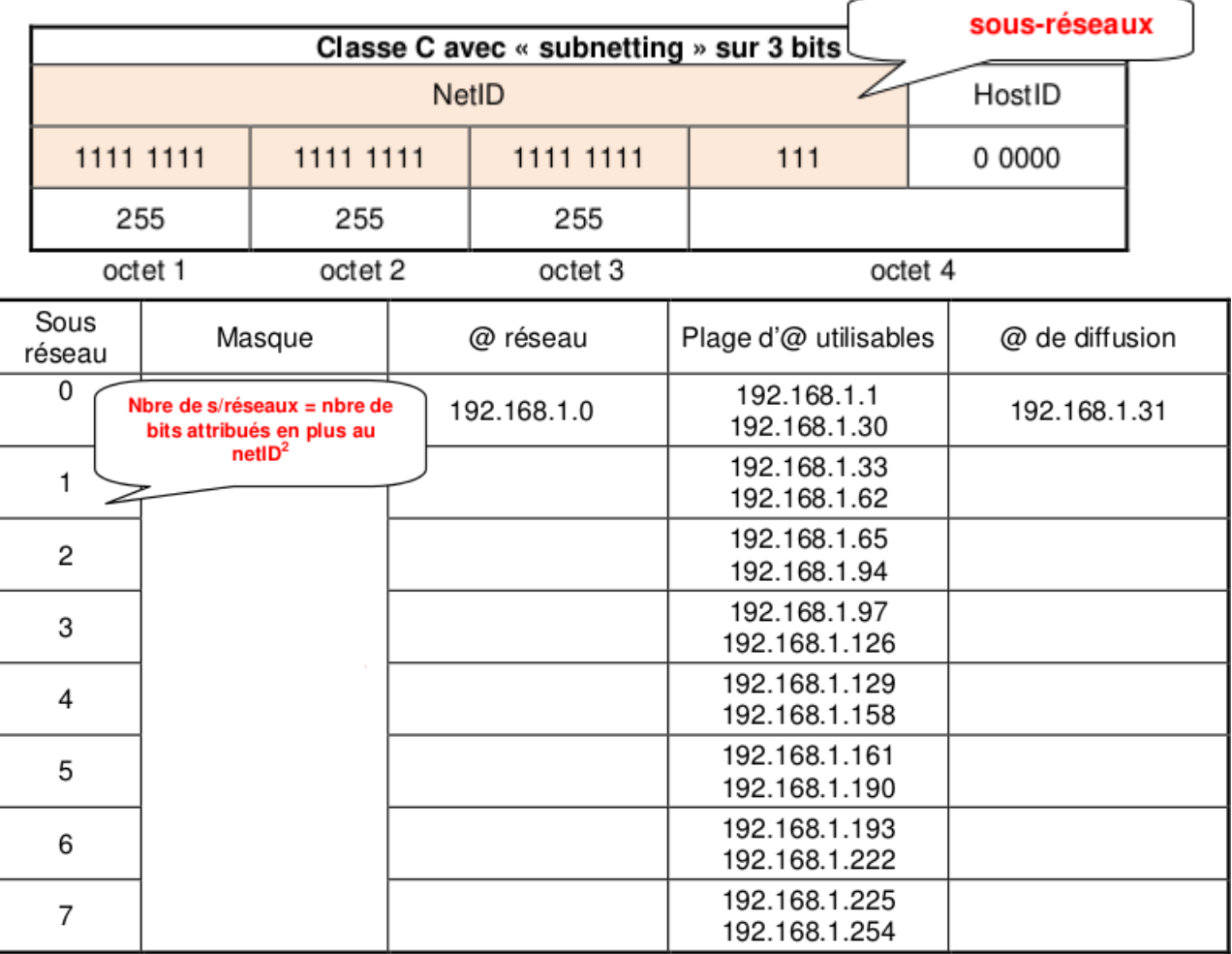

On peut remarquer que le nombre maximum d'adresses d'hôtes disponibles correspond à l'espace d'adressage du sous-réseau moins deux. C'est parce que la première adresse désigne le réseau et que la dernière est l'adresse de diffusion (broadcast) vers tous les hôtes du sous-réseau.

## <span id="page-4-0"></span>**4. Le routage**

Deux hôtes ne se situant pas dans le même sous-réseau ne peuvent pas communiquer directement. Il faut une passerelle entre les deux pour transmettre à l'un, les données au nom de l'autre.

Dans un réseau comprenant plusieurs routeurs, la **passerelle** par défaut (default gateway, en anglais) est l'interface du routeur vers laquelle sont dirigés tous les paquets dont on ne connaît pas la route à emprunter pour atteindre le réseau dans lequel se trouve le destinataire. Chaque routeur a une table de routage constituée d'une liste des différentes "routes" (chemins) vers d'autres sous-réseaux.

Soient 2 ordinateurs : Azur-PC et Safran-PC dont les cartes réseau sont configurées ainsi :

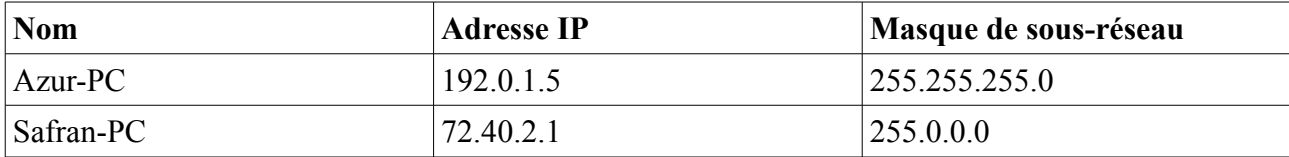

Supposons que ce soit un routeur qui offre ce service. Il a 2 interfaces. Pour que la communication puisse avoir lieu, une de ses interfaces doit être dans le même sous-réseau que Azur-PC et l'autre dans le même que Safran-PC. Voici une configuration possible pour ce routeur :

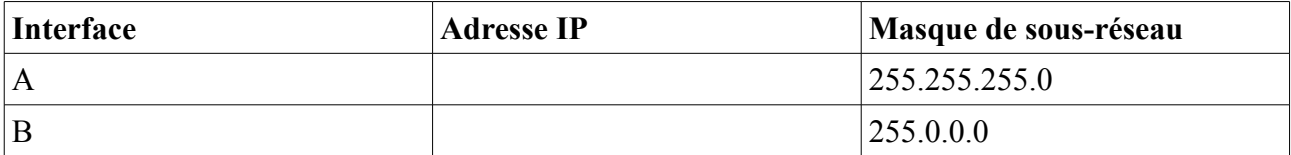

Avec une telle configuration, Azur-PC et Safran-PC peuvent à présent communiquer. Quand Azur-PC voudra parler à Safran-PC, il vérifiera si le destinataire est dans le même sous-réseau. Si oui, il enverra son message directement à son adresse IP, sinon, il l'envoie à la passerelle en lui demandant de transmettre à bon port.

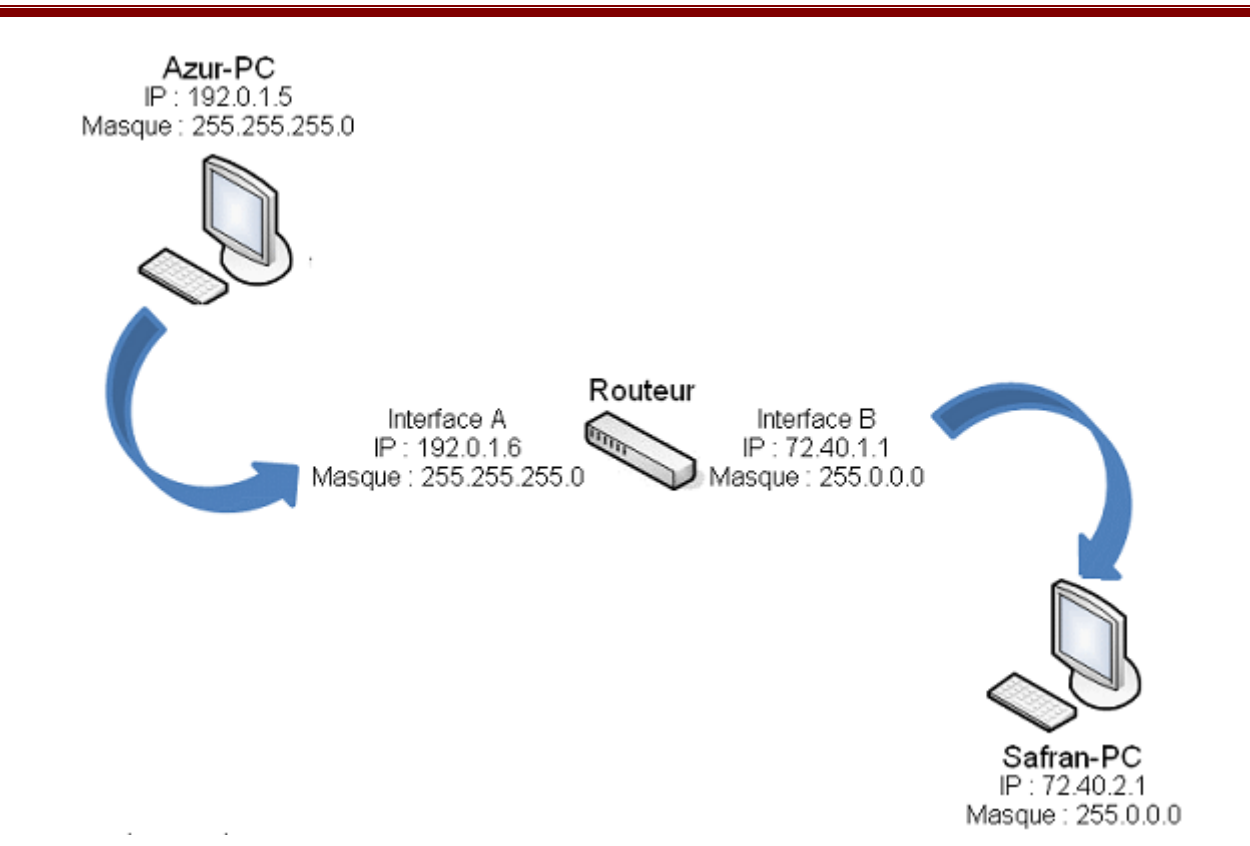

Déterminer si l'adresse IP du destinataire est dans le même sous-réseau que celle de l'émetteur est assez simple. La carte réseau de l'émetteur connaît son adresse IP, son masque de sous-réseau et l'adresse IP du destinataire. Elle fait un ET logique (AND) entre l'adresse IP de l'émetteur et son masque de sous-réseau pour trouver son network ID. Ensuite, elle fait un ET logique entre l'adresse IP du destinataire et le masque de sous-réseau de l'émetteur et compare le résultat avec le network ID obtenu précédemment. Si les deux valeurs sont identiques, alors l'émetteur et le destinataire sont dans le même sous-réseau. Sinon, ils sont dans des sous-réseaux différents.

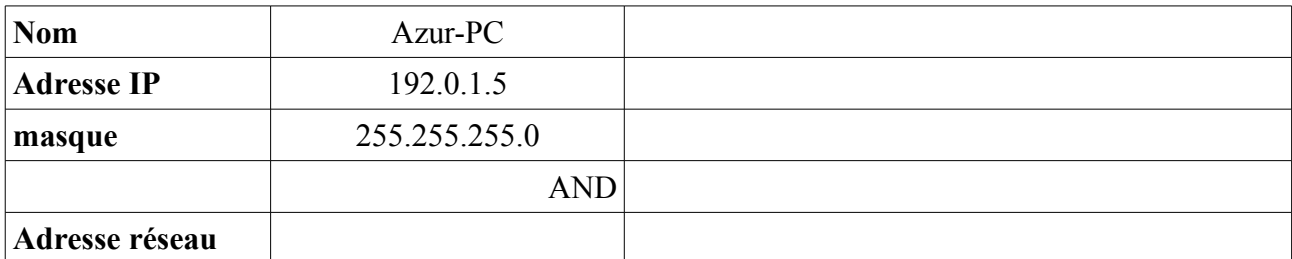

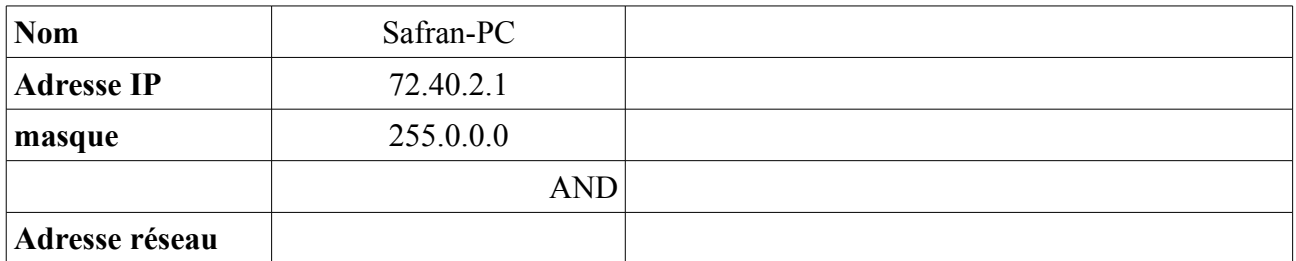

Nous n'obtenons pas les mêmes valeurs. Par conséquent, ces deux adresses IP (142.20.1.15 et 92.40.1.14) ne sont pas dans le même sous-réseau.

## <span id="page-6-0"></span>**5. Exercice**

Pour configurer l'interface d'un hôte qui doit se connecter à un réseau existant, on nous donne l'adresse 172.16.19.40/21.

- 1. Quel est le masque réseau de cette adresse ?
- 2. Combien de bits ont été réservés pour les sous-réseaux privés ?
- 3. Combien de sous-réseaux privés sont disponibles ?
- 4. Quelle est l'adresse du sous-réseau de l'exemple ?
- 5. Quelle est l'adresse de diffusion du sous-réseau de l'exemple ?